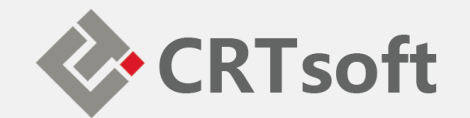

## iEM System 培训 **(二)系统部署和配置**

**2018/10**

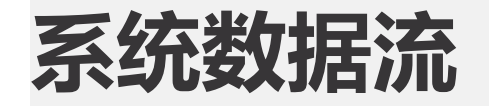

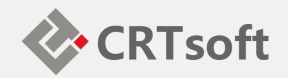

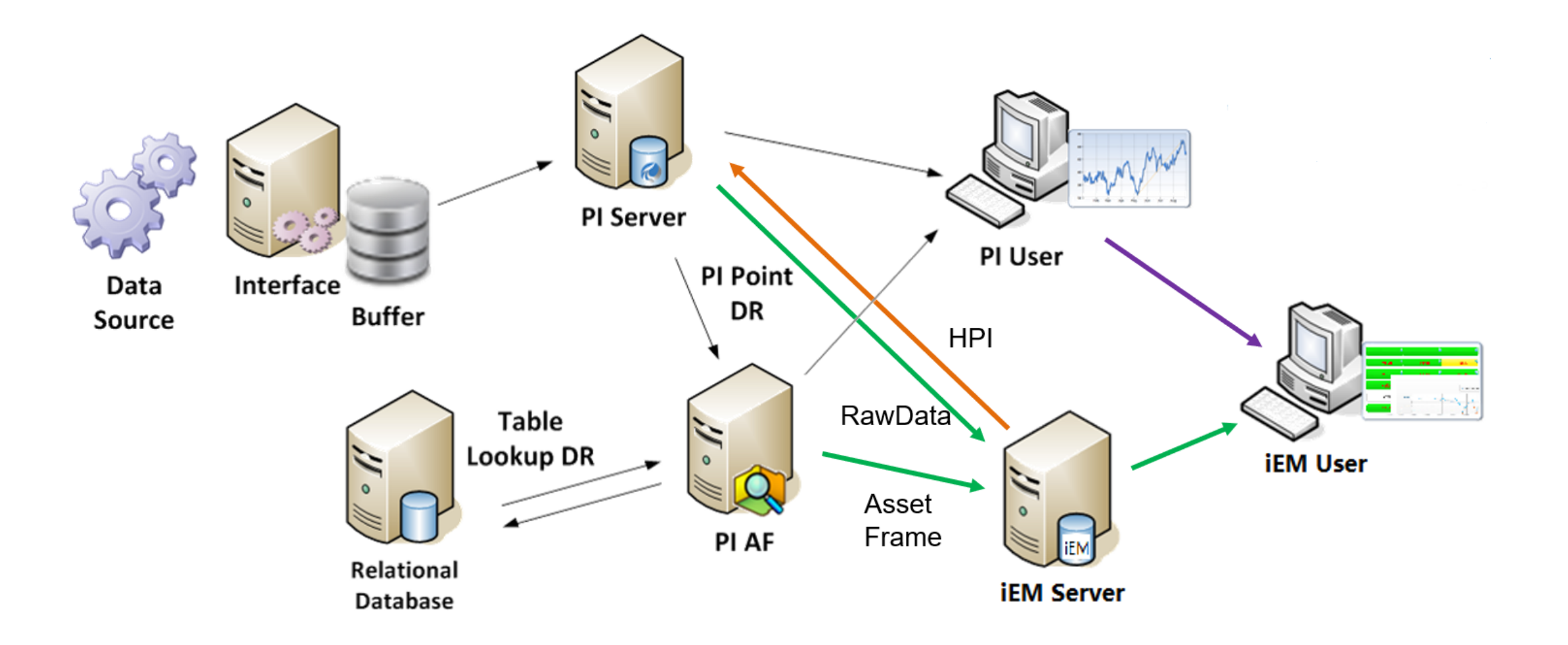

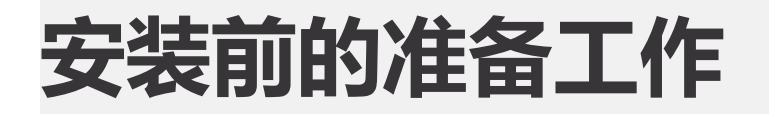

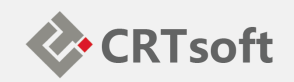

- 服务器、操作系统、数据库
- 数据源地址、用户权限分配

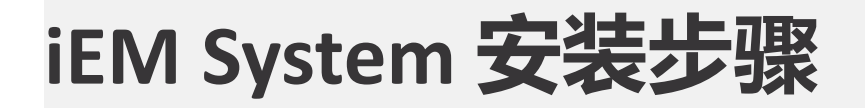

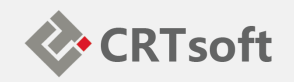

- 1、IIS:服务器的网页发布
- 2、SQLServer:计算数据存储
- 3、iEM.Server: iEM服务器
- 4、iEM.Interface: iEM到PI的接口
- 5、iEM.Manager: iEM配置管理器
- 6、iEM.Explore: iEM 网站
- 7、iEM.Assist: iEM辅助工具(报表、邮件等)
- 8、iEM.Miner: iEM数据清洗工具

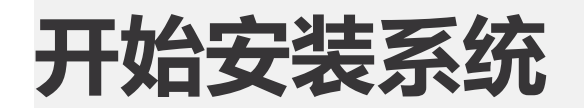

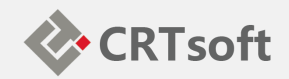

**iEM练习一:系统部署**

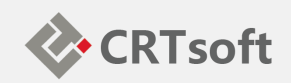

- 安装操作系统
- 安装SQL Server
- 安装.NET及IIS
- 安装iEM.Server及iEM.Explorer

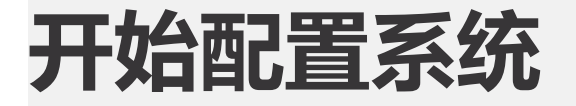

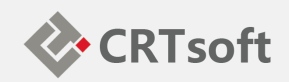

- 用户配置
- 数据源配置
- 模型树配置

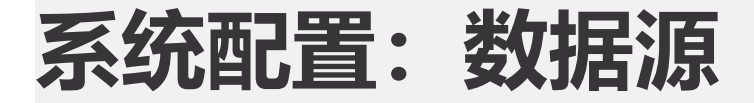

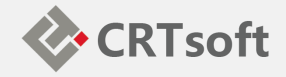

iEM系统数据源支持PI、 HRD、OPC、Aspen等, 登录iEM.Manager-配置-数据源配置,配置数据 源,:

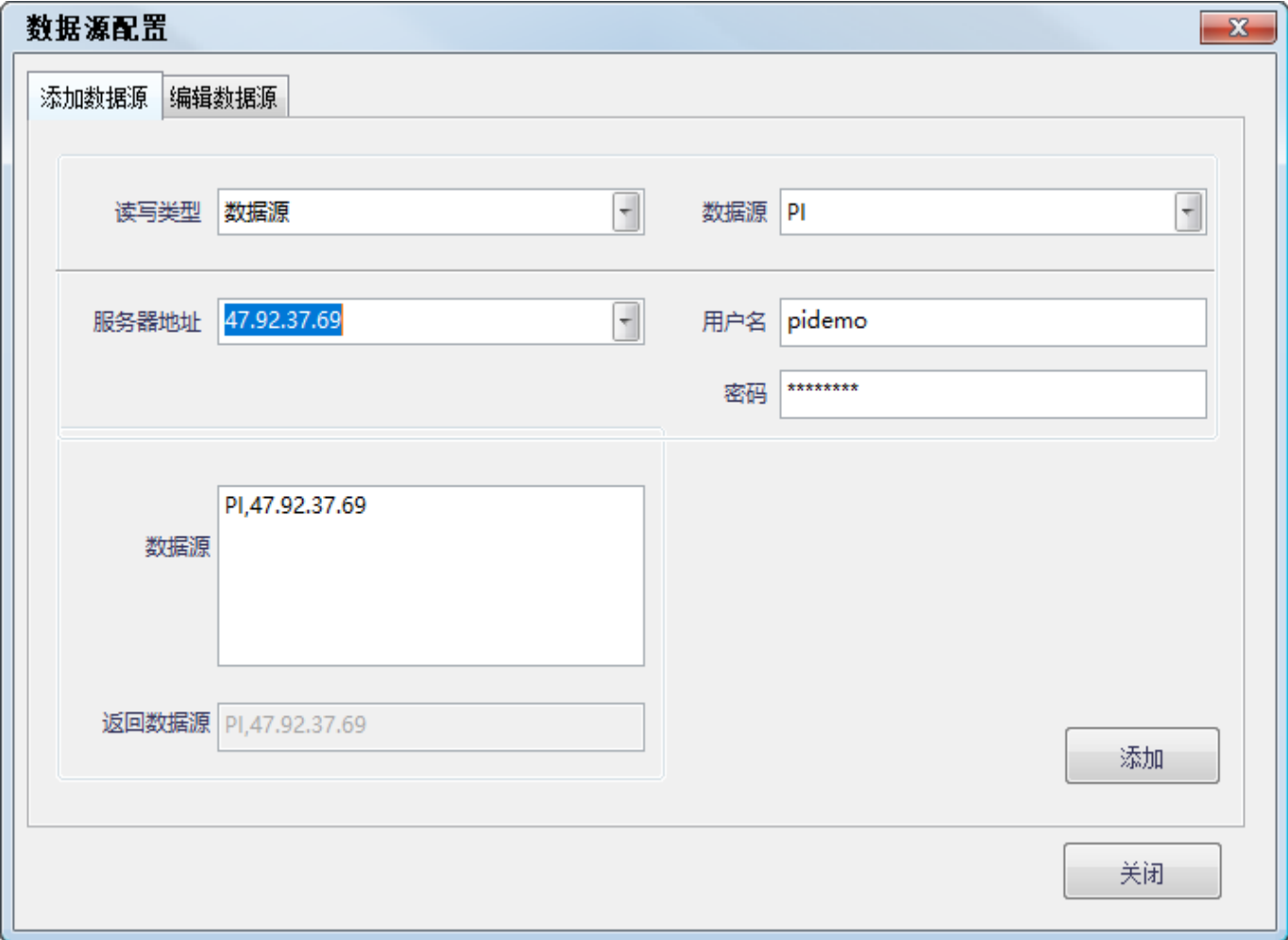

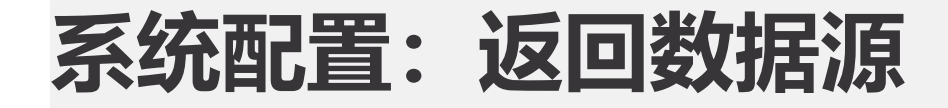

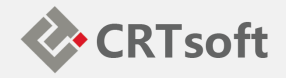

## 返回数据源,即iEM的计 算结果可以写回到此数 据源:

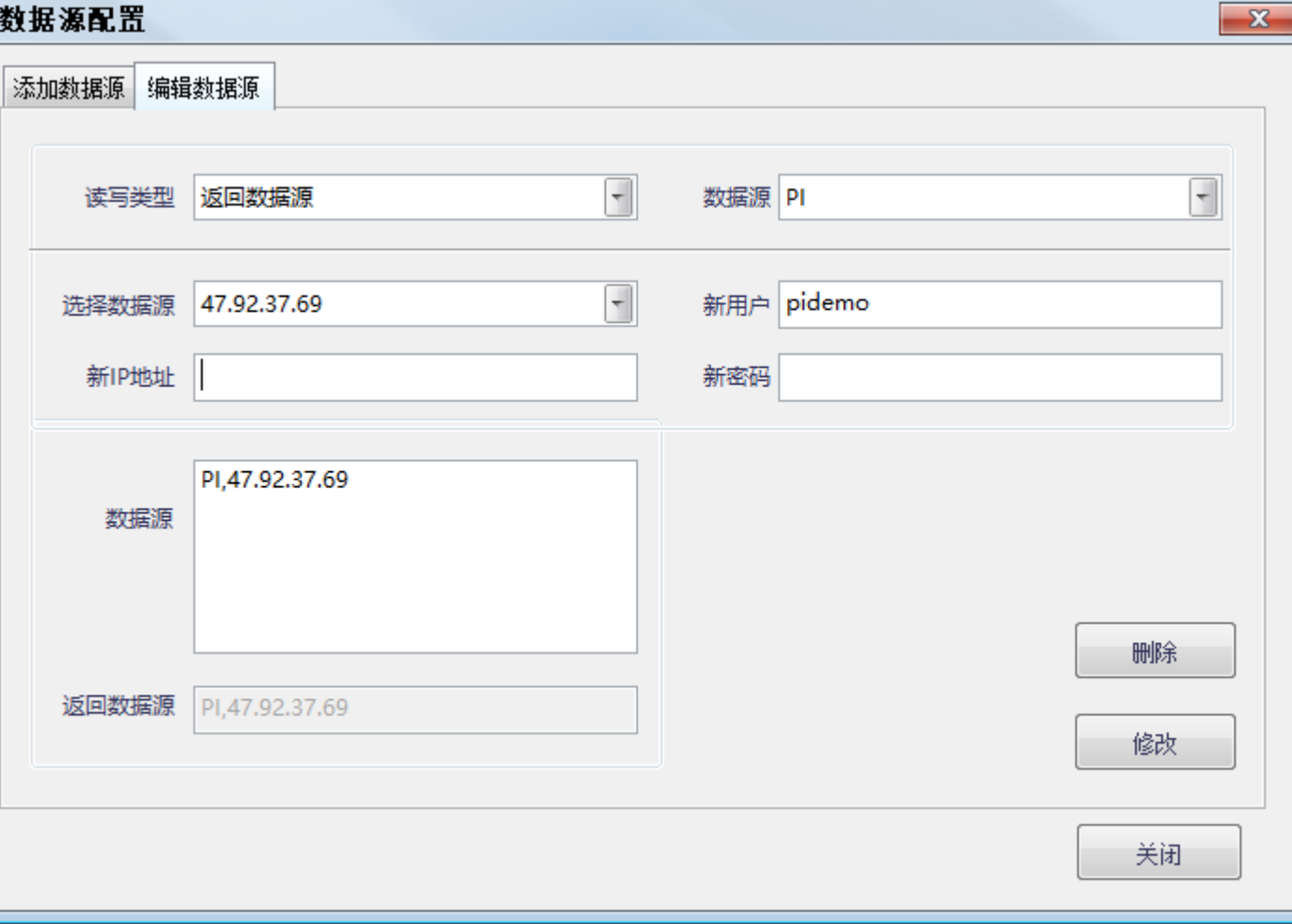

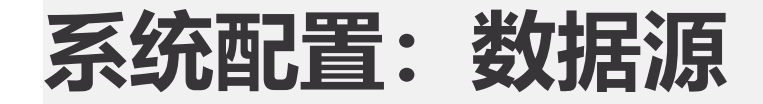

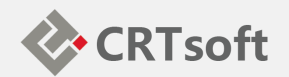

## 每一个模型都可以单独 指定数据源, iEM系统支 持多数据源获取数据:

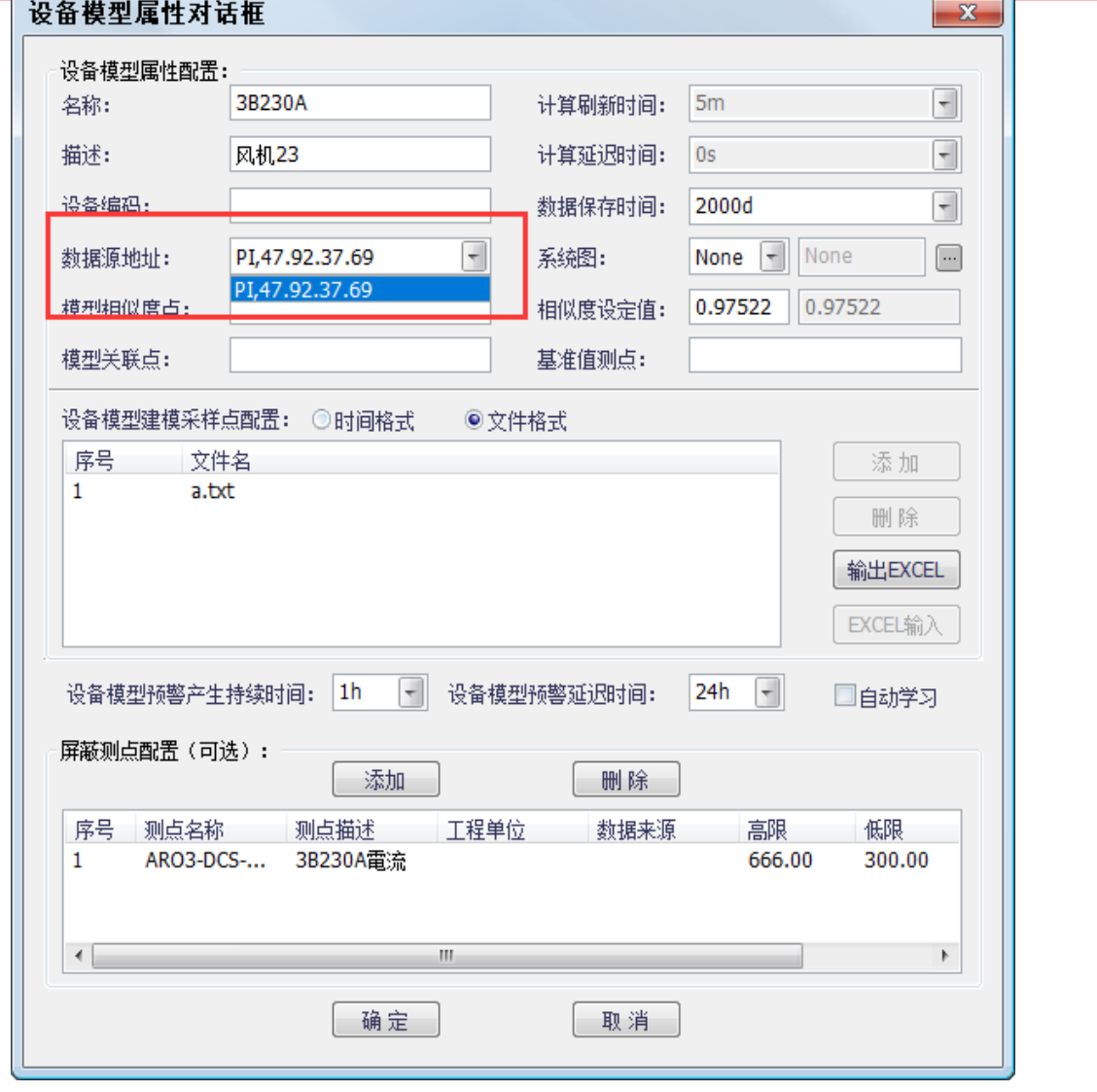

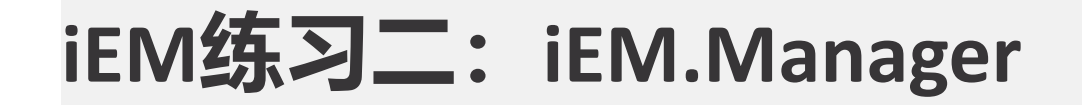

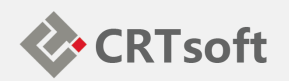

- 为iEM系统添加数据源(PI)
- 用户管理系统使用,为不同用户配置对应访问权限
- 模型管理: 建立模型树结构

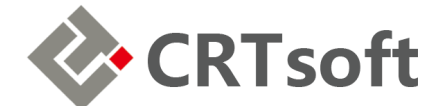

$$
\overline{\mathsf{F}}\overline{\mathsf{m}}\overline{\mathsf{m}}\colon
$$

## 系统建模和分析

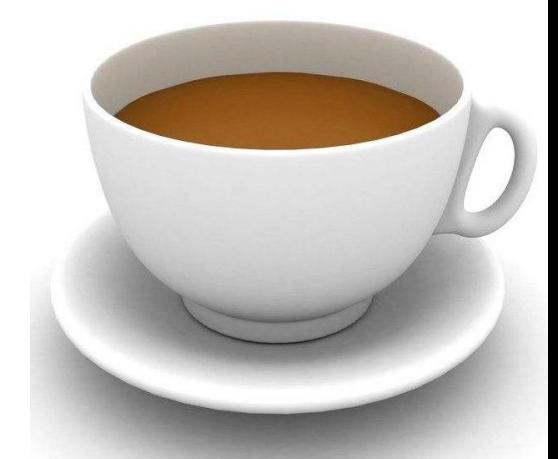